## **Actualización de la Distribución Canaima**

**Proyecto Canaima**

**Receta Nº 08**

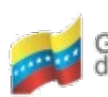

Ministerio del Poder Popular Centro Nacional de<br>para Ciencia y Tecnología Tecnologías de Información (CNTI) Gobierno Bolivariano de Venezuela

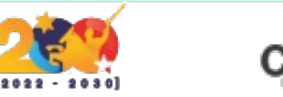

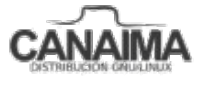

Av. Andres Bello, Torre BFC, Piso 17, Municipio Libertador, Caracas-Venezuela Master: (+58 212) 509 4313 /4296-www.cnti.gob.ve-RIF:G-20004417-9

## **Actualización de la Distribución Canaima**

La presente receta tiene como finalidad, enseñar a actualizar los paquetes del sistema, a su versión más reciente.

## **Actualización del Sistema**

- **1.-** Ingresa a la terminal (consola) como root o súper usuario.
- **2.-** Ejecuta el siguiente comando:

\$ apt-get update

**3.-** Para finalizar ejecuta lo siguiente:

\$ apt-get upgrade

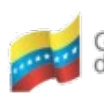

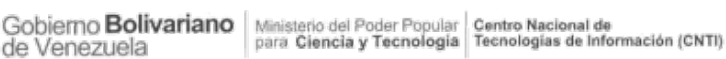

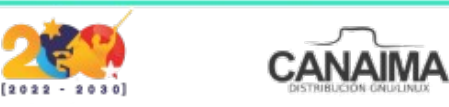

Av. Andres Bello, Torre BFC, Piso 17, Municipio Libertador, Caracas-Venezuela Master: (+58 212) 509 4313 /4296-www.cnti.gob.ve-RIF:G-20004417-9